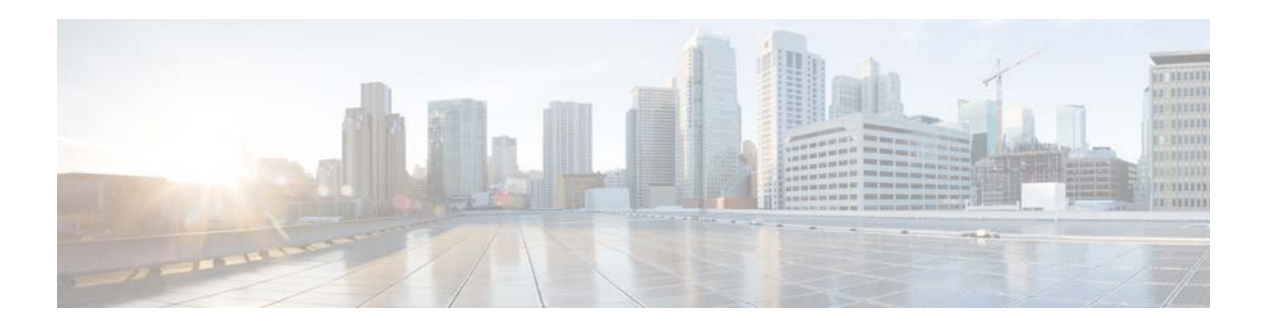

## **B Commands**

This chapter describes the Cisco NX-OS quality of service (QoS) commands that begin with B.

## **bandwidth (QoS)**

To allocate a minimum percentage of the interface bandwidth to a queue and configure the bandwidth on both ingress and egress queues, use the **bandwidth** command. To remove a bandwidth configuration, use the **no** form of this command.

**bandwidth percent** *percent*

**no bandwidth percent** *percent*

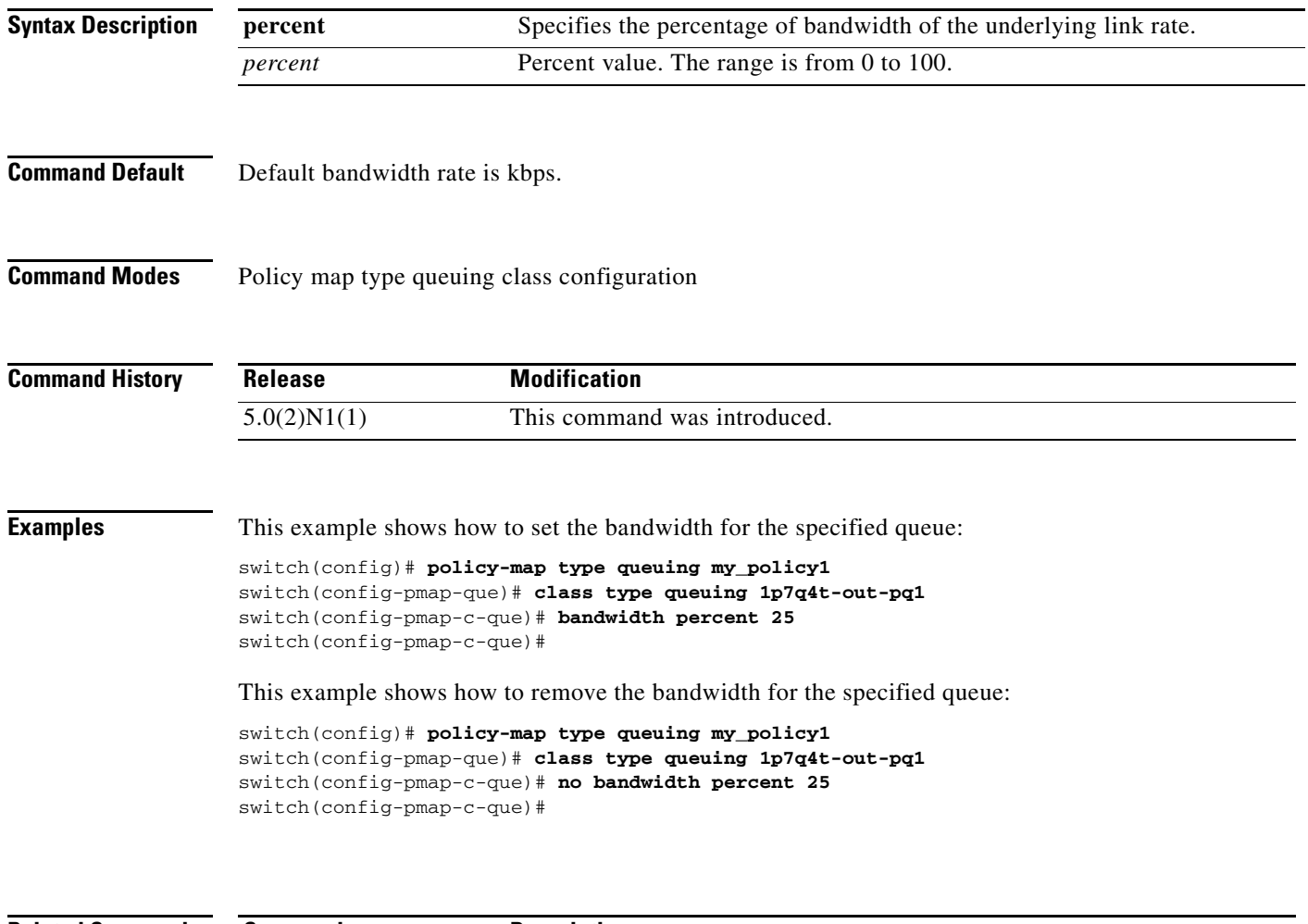

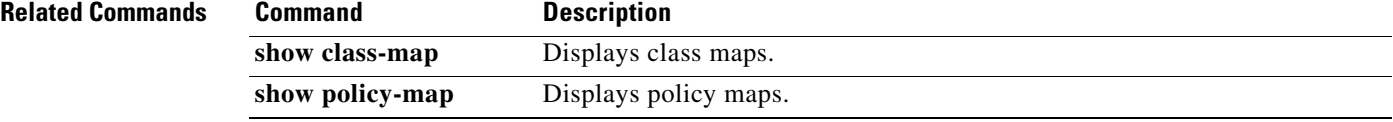